**Automatic Dark Mode for your website - How to detect the user's theme in MacOS Mojave and use it to change the look of your website**

*Written by Seth Corker on Benevolent Bytes*

```
<Callout children={
  <p>
    Since this article was written,{" "}
    <a href="https://caniuse.com/prefers-color-scheme">
      browser support has increased for prefers-color-scheme
    </a>{" "}
    and Dark Mode UIs have become even more popular. You can now follow
    along and create more dynamic UIs that take advantage of this feature on
    all modern browsers.
  \langle/p>
  <p>
    There's also a new section with a link to how you might go about{" "}
    <a href="#theotherpartoftheequation">
      designing a dark mode for your own websites
    </a>
    .
  \langle/p>
</div>
\} />
```
<AutoplayVideo autoPlay src={[ { src: "s3-bucket://build/2019-06-21-automatic-dark-mode-for-yourwebsite/example.mp4", type: "video/mp4", }, { src: "s3-bucket://build/2019-06-21-automatic-dark-mode-foryour-website/example.webm", type: "video/webm", }, ]} poster="s3-bucket://build/2019-06-21-automatic-darkmode-for-your-website/example-poster.jpg" />

Switching between light mode and dark mode with our test web page

Dark mode is *in* right now. It's easier on your eyes in low light environments and it's a refreshing change from the light metallic greys we've seen over the years. A distinguishing visual feature of [MacOS Mojave](https://www.apple.com/macos/mojave/) is Dark Mode and app developers can take some steps to update their apps to take full advantage of this new feature, but what can we do as web developers to tap into this?

Some new media queries have the answer, you can check out the [spec for prefers-color-scheme.](https://drafts.csswg.org/mediaqueries-5/#descdef-media-prefers-color-scheme) The spec defines *light*, *dark* and<sup>\*</sup> no-preference<sup>\*</sup> options. The Safari team is on the case, so let's test it out.

### **What can we create?**

I put together a quick demo of what we can achieve with some basic styling rules and prefers-color-scheme.

screenshot showing website on left and the system preferences panel with appearence in dark mode

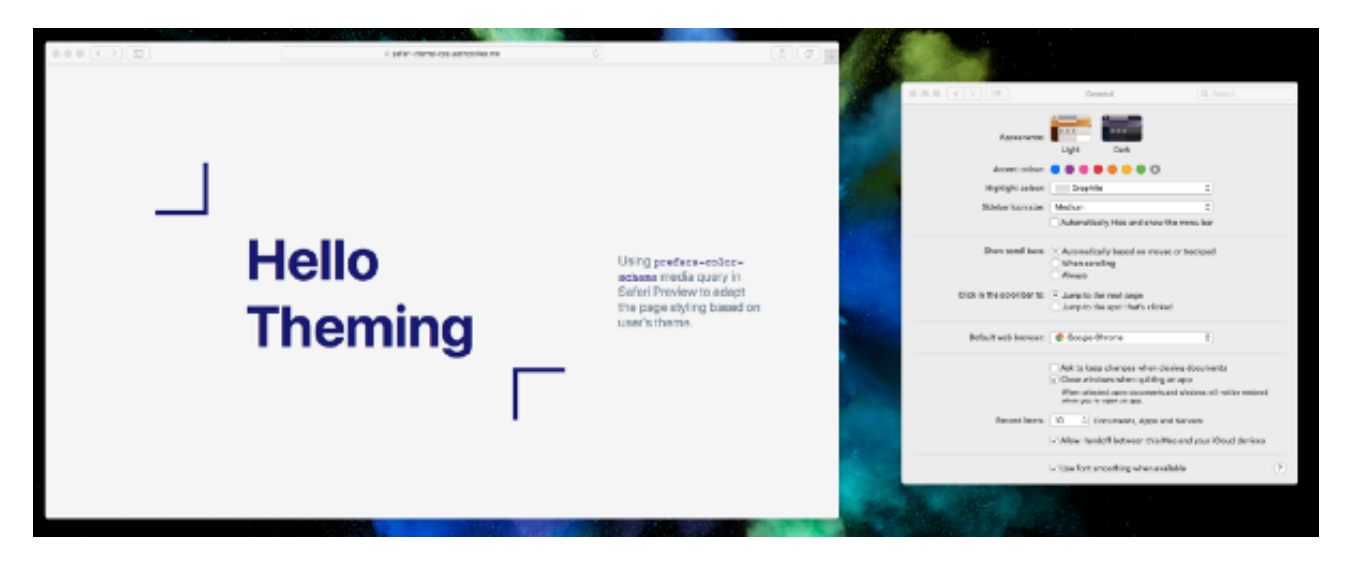

Figure 1: screenshot showing website on left and the system preferences panel with appearence in light mode

# **How do I get started?**

So how can we achieve this effect? Getting started is as easy as adding a media query to your CSS like so.

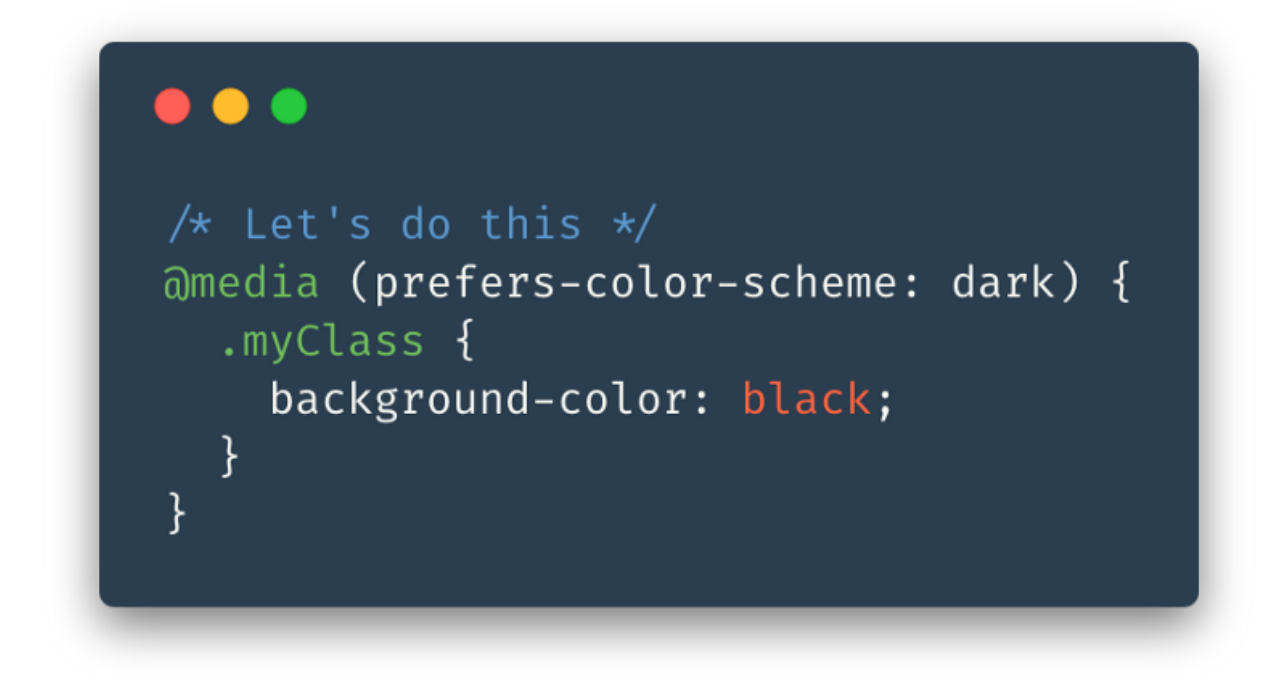

You can target dark mode with:

@media (prefers-color-scheme: dark) { ... }

or target light mode with

@media (prefers-color-scheme: light) { ... }

In my example, we do a simple inversion of the colour pallet with something like:

```
body {
  background-color: whitesmoke;
}
```

```
.title {
  color: midnightblue;
}
@media (prefers-color-scheme: dark) {
 body {
    background-color: midnightblue;
  }
  .title {
    color: whitesmoke;
  }
}
```
#### **Awesome let's start using it!**

Slow down there, as with most new and exciting CSS, not all browser vendors have implemented prefers-color-scheme yet, and it's not even in Safari as of November but you can take a look using [Safari](https://developer.apple.com/safari/technology-preview/) [Technology Preview.](https://developer.apple.com/safari/technology-preview/)

Whether or not you'd like to use it, is up to you. I think it's an interesting idea which could bring a dynamism to webpages without using JavaScript. It offers a chance to take into consideration the user's preferences and use them to tailor your site without the user having to do anything. This makes for a consistent and delightful user experience.

Most modern browsers now support this feature so it's safe to use. We now have

## **The other part of the equation**

Implementing different colour schemes for your website or web application is relatively simple but this is only part of the equation. There are a few questions you should ask yourself before you jump into making the change:

- 1. Should you even create a dark theme?
- 2. What colours will work well and be accessible?
- 3. How do I make a UI that's delightful and not overbearing?

To help you on your journey, [Miklos Philips](https://www.toptal.com/designers/resume/miklos-philips) has a [great article on Toptal, "In the Spotlight: the Principles of](https://www.toptal.com/designers/ui/dark-ui-design) [Dark UI Design"](https://www.toptal.com/designers/ui/dark-ui-design) which will help you make the right decision from a design perspective.

#### **References**

- Check out the [full example source code on GitHub.](https://github.com/Darth-Knoppix/safari-theme-css)
- Check out the [website online](https://safari-theme-css.sethcorker.com) (any modern browser should work).

Thanks for taking a look at something I think is pretty cool, please let me know if there is anything you'd like expanded upon or if you'd like to see more content of this nature. Happy coding!